75  $\equiv$ 

Eidgenössische Technische Hochschule Zürich Swiss Federal Institute of Technology Zurich

## **Informatik I (D-ITET) Group 7, 17:00-19:00, ETZ E9 slides by Xenofon Floros**

## **Exercise 3 (17/10/2010)**

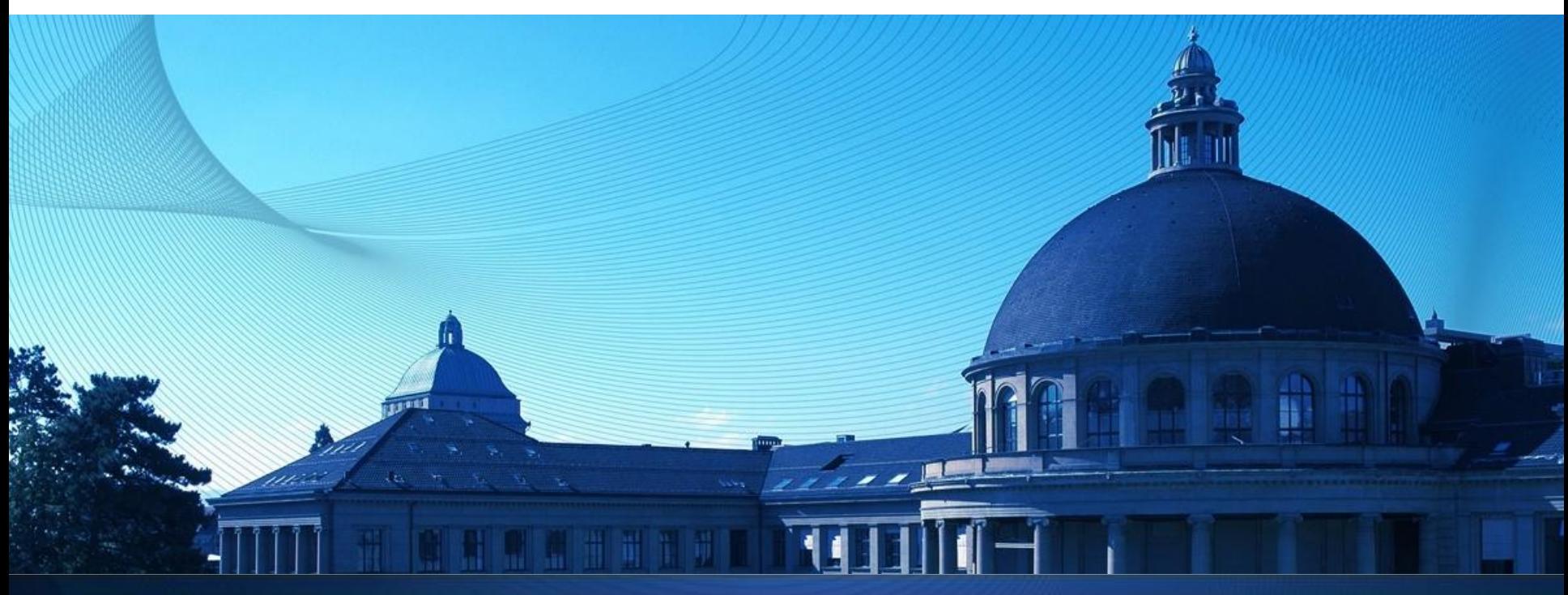

- Exercise 2 :
	- a) x is an odd natural number in the range [15,35]

 $x > = 0$  & ( $x \div 2 == 1$ ) &  $x < = 35$  &  $x > = 15$ 

b) The absolute difference between the a and b is at most 4, where a is less than 15 and b greater than 5 **abs(a-b)<=4 && a<15 && b>5**

```
where abs() is declared in the cmath library
```
- c) b/(b-5) is greater than 1.5 or smaller than  $-1.5$  where b is not 5  $b!= 5$  &&  $(b/(b-5))>1.5$  || b/ $(b-5)<-1.5$ )  **or**
	- $b! = 5$  && abs(b/(b-5)) $>1.5$
- d) Double a equals double b with a tolerance of 10%

```
 a>=b*0.9 && a<=b*1.1
or
abs((a-b)/b) <= 0.1
```
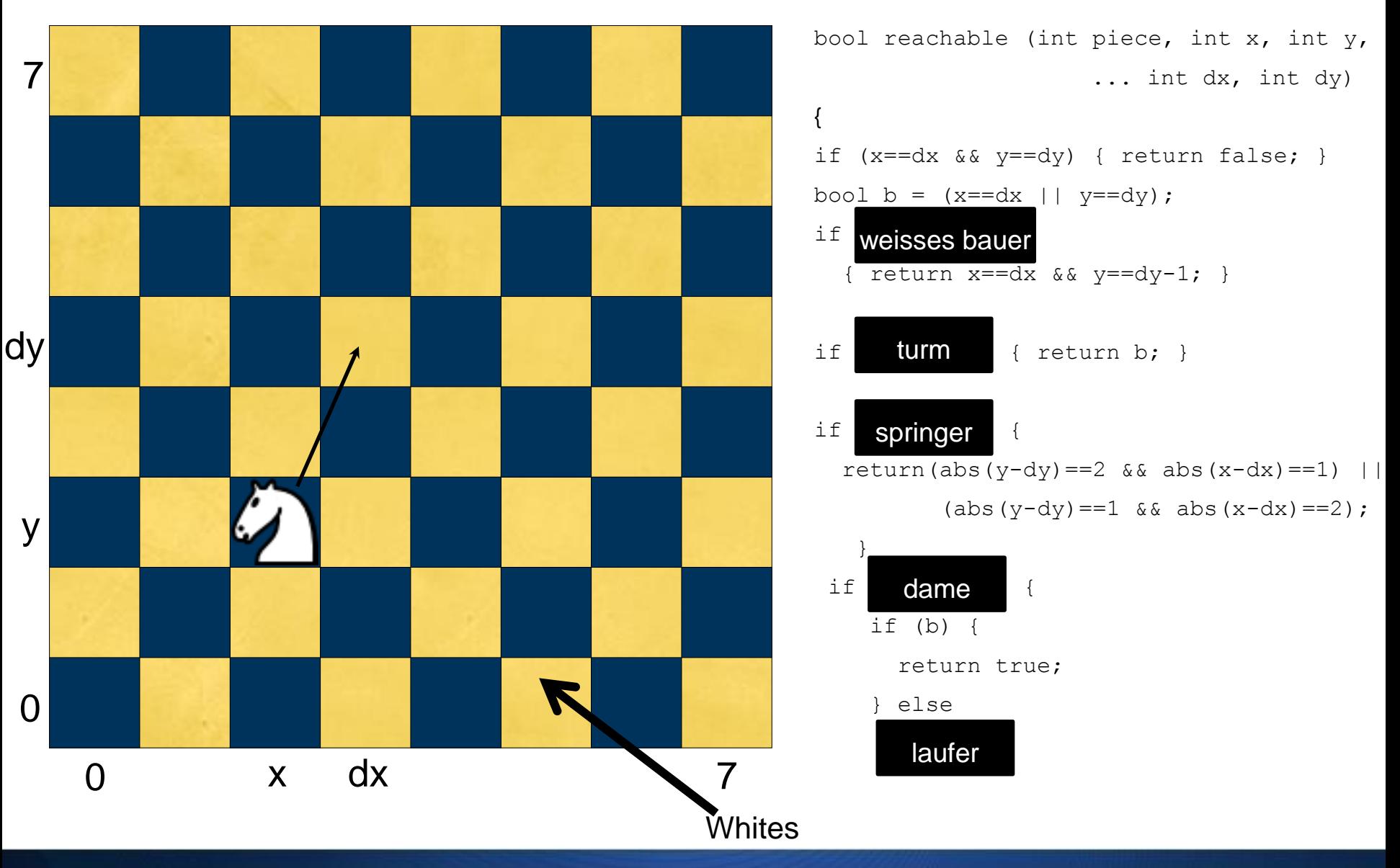

#### Exercise 4 :

```
int main() {
     // Zahl einlesen
     double n;
     double n1;
     cout << "Bitte geben Sie eine zweistellige 
     positive Dezimalzahl ein: ";
     \sin \gg n;
```

```
//Zahl pruefen 
if (n < 0 \mid n > = 100) {
      cout<< "Dies war keine gueltige Zahl"
<< endl;
      return 0;
```

```
}
```

```
//To overcome precision issues
```

```
n1 = floor(n*10+0.5);
```

```
int ganzzahl = floor(n1/10);
```

```
//Ausnahmefaelle abfangen 1,11,12,16,17
if (ausnahmen(ganzzahl)) {
     //Zahl in einzelne Ziffern trennen
     int e = ganzzahl%10;int z = \text{ganzzahl}/10;
     //Einer-Ziffer ausgeben
     cout << einer(e);
     //Bindungs-und
     if (z > 1 && e > 0) cout \ll "und";
     //Zehner-Ziffer ausgeben
     cout << zehner(z);
     cout << "komma";
int k = (int) n1 % 10;
```

```
cout << einer(e);
```
if (ausnahmen $(k)$ ) {

```
}
```
## **LOOPS (SCHLEIFEN)**

- We have already how computer programs take decisions (if statement).
- Now we will see how they perform repetitive actions.
- **Loops** are used to repeatedly execute a set of statements till a given statement is true.
- There are 3 kinds of loops in C++ (for, while and do-while loop).

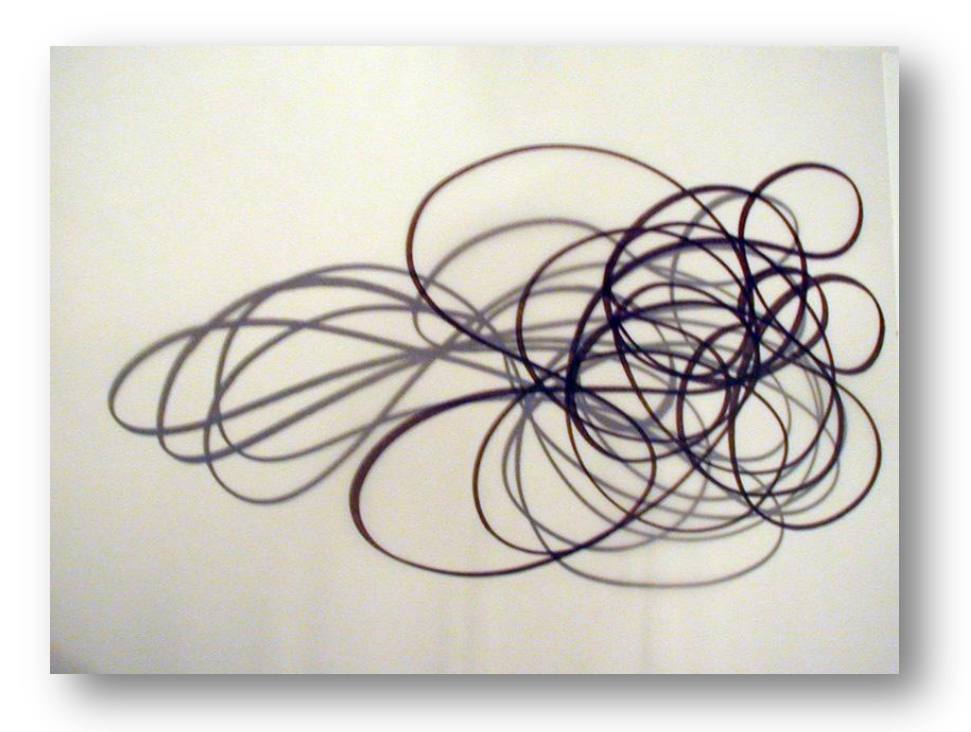

## **FOR LOOP**

A  $for$  loop provides a step-by-step way to perform repeated actions.

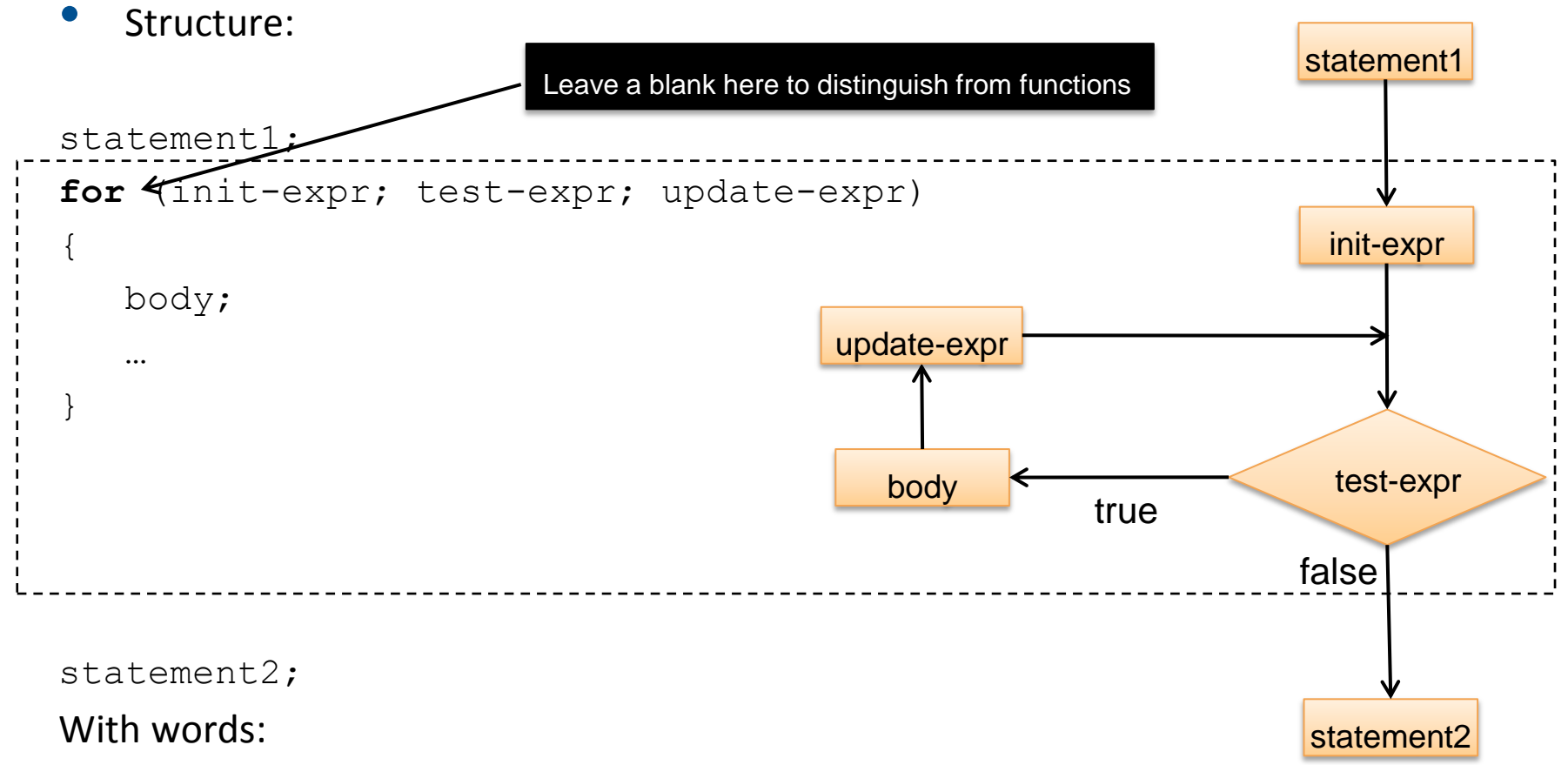

- Set an initial value.
- Perform a test to see whether the loop should continue.
- Execute the statements inside the loop.
- Update values in the test-expression.

## **FOR LOOP (example)**

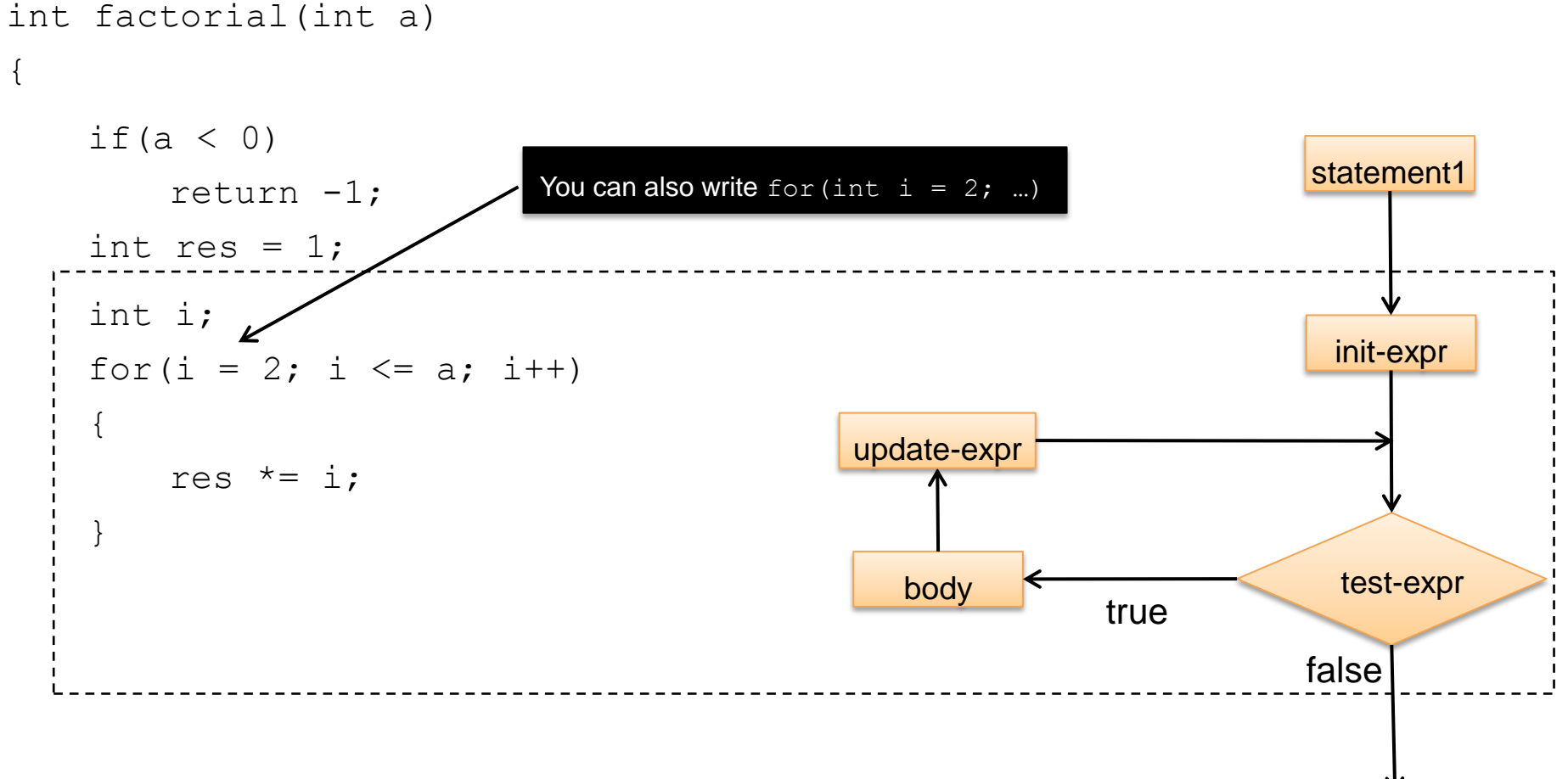

return res;

}

.

8

statement2

#### **FOR LOOP (Important)**

- The **test expression** is evaluated **BEFORE** each loop cycle.
- The loop **never** executes the statements in the body when the test expression is **false**.
- The **update expression** is evaluated at the **END** of the loop, after the body has been executed.
- Typically the update expression increases or decreases the value of the variable in the test expression.
- A for loop can have more than one variable, e.g:

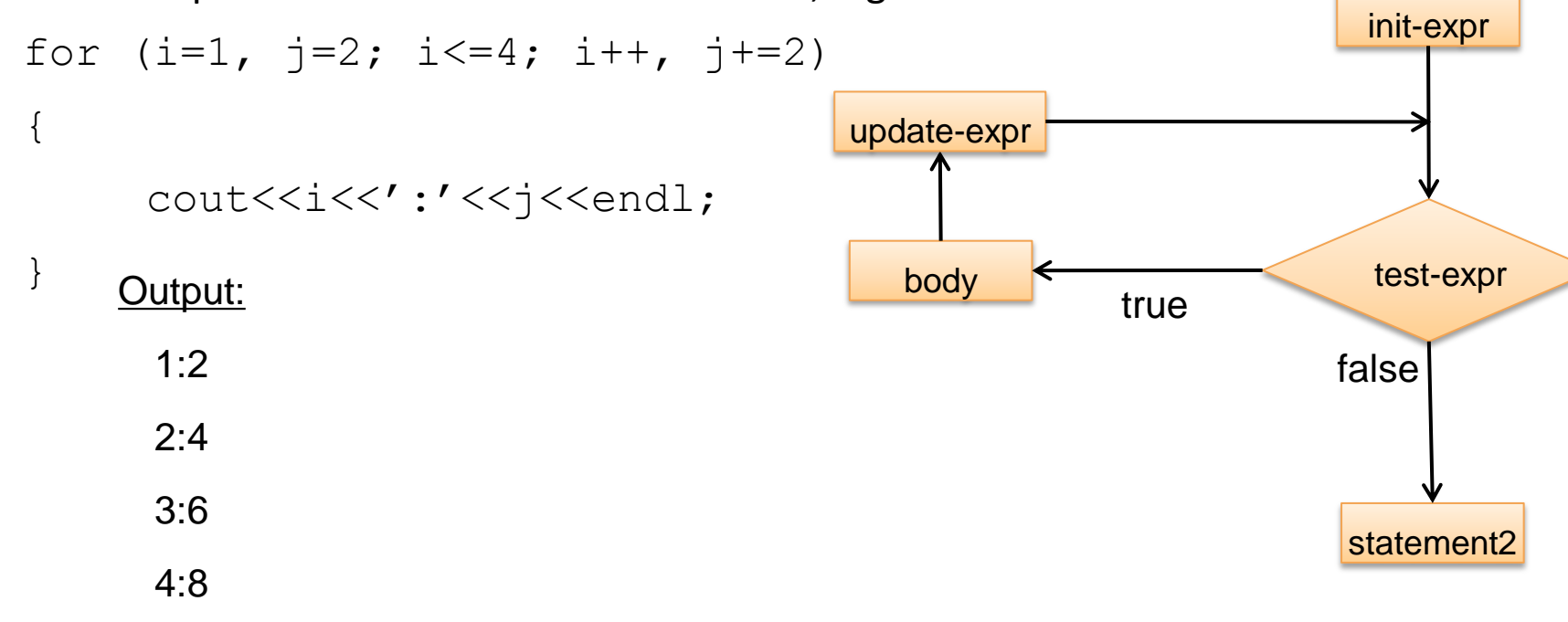

statement1

#### **WHILE LOOP**

- While loop is a for loop without the initialization and update parts.
- It simply repeats statements **while** the test expression is **true.**

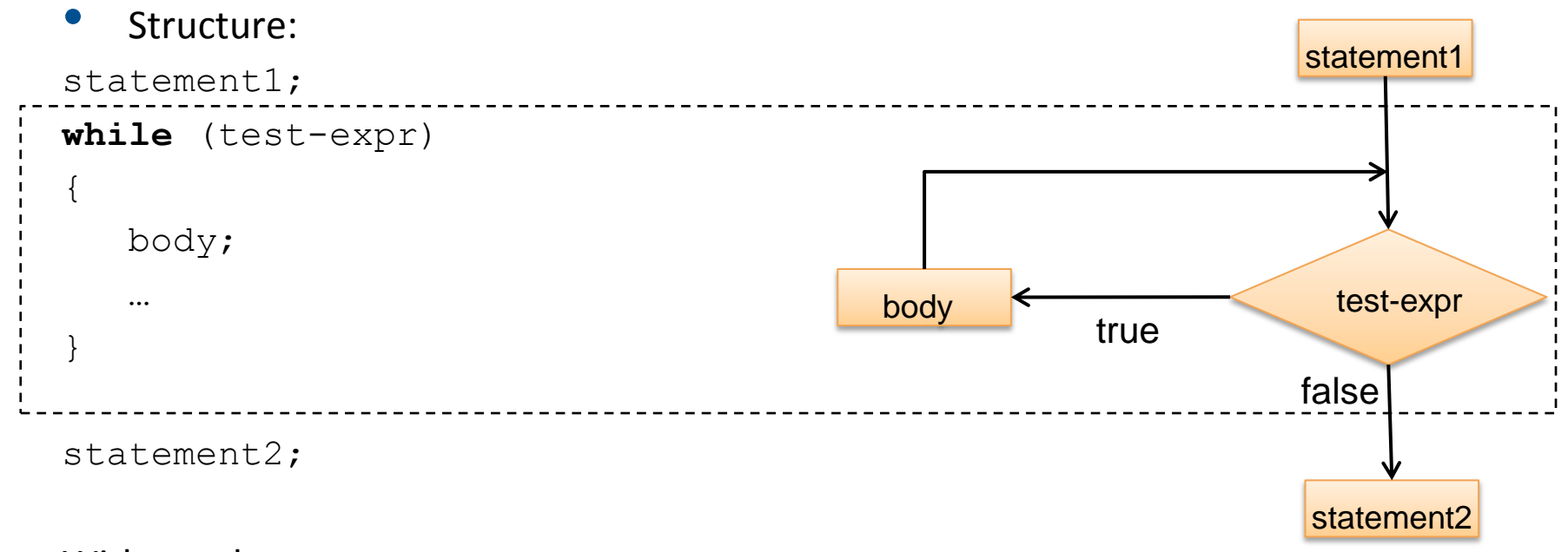

#### With words:

While test-expr is true execute statements in the body.

## **WHILE LOOP (example)**

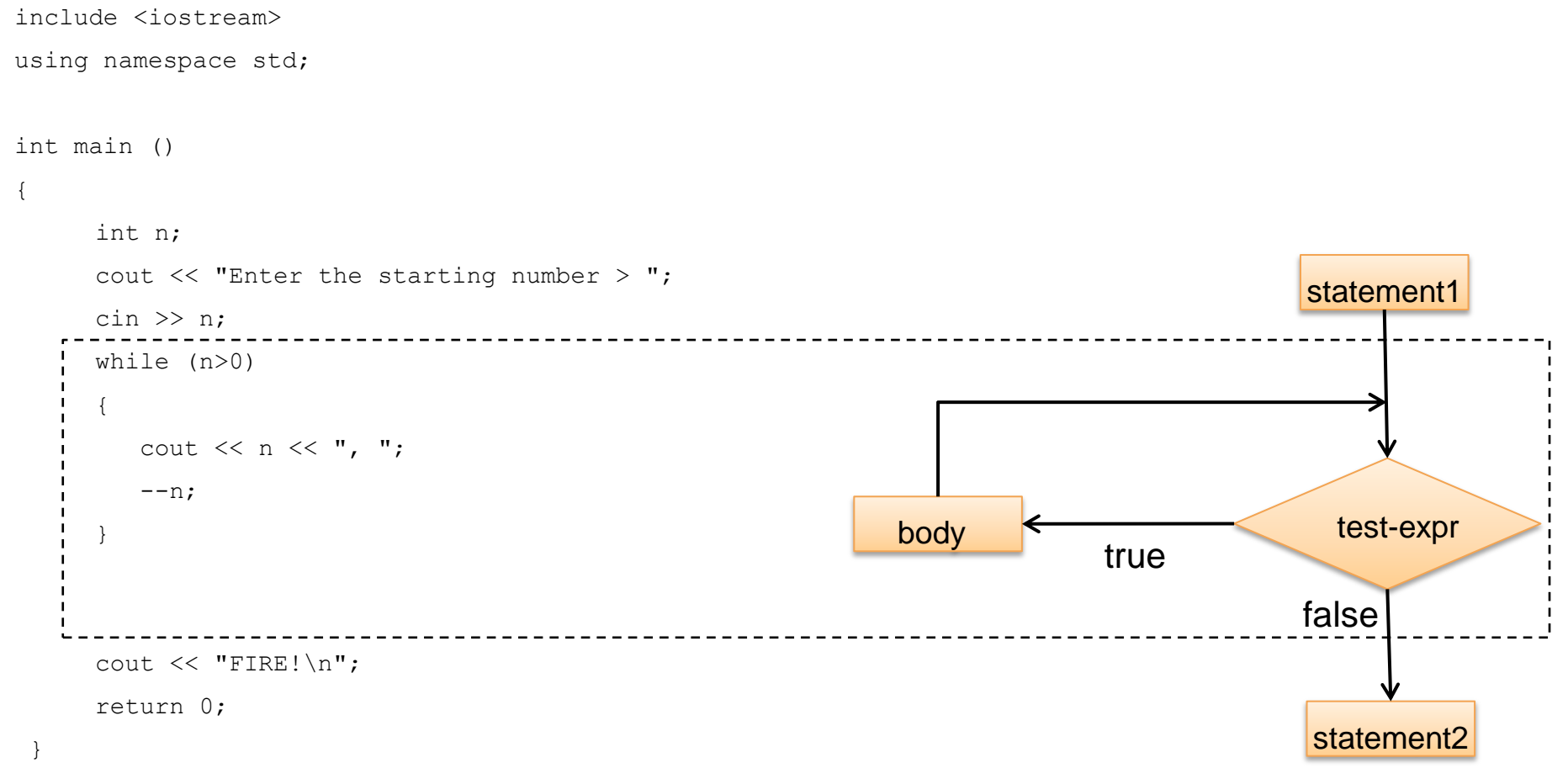

#### Output:

Enter the starting number  $> 8$ 

8, 7, 6, 5, 4, 3, 2, 1, FIRE!

## **WHILE LOOP (Important)**

- **You have to make sure that your while-loop does not run for ever**
- Thus, you have to make sure that in the body, somehow, you have to force the test condition to become false at some point.
- FOR and WHILE loops are essentially equivalent, thus you can use your preferred loop in your code. But:

One nice thing with FOR loops is that it forces you to

- Specify the condition that terminates the loop.
- Initialize that condition before the first test.
- Updates the condition in each loop iteration, before testing again the condition.

#### **DO-WHILE LOOP**

- Exactly the same as a While loop, **except that** the test expression is evaluated **AFTER** the execution of the body statement.
- This means that the body will be executed **at least one** time, even if the test expression is never true.

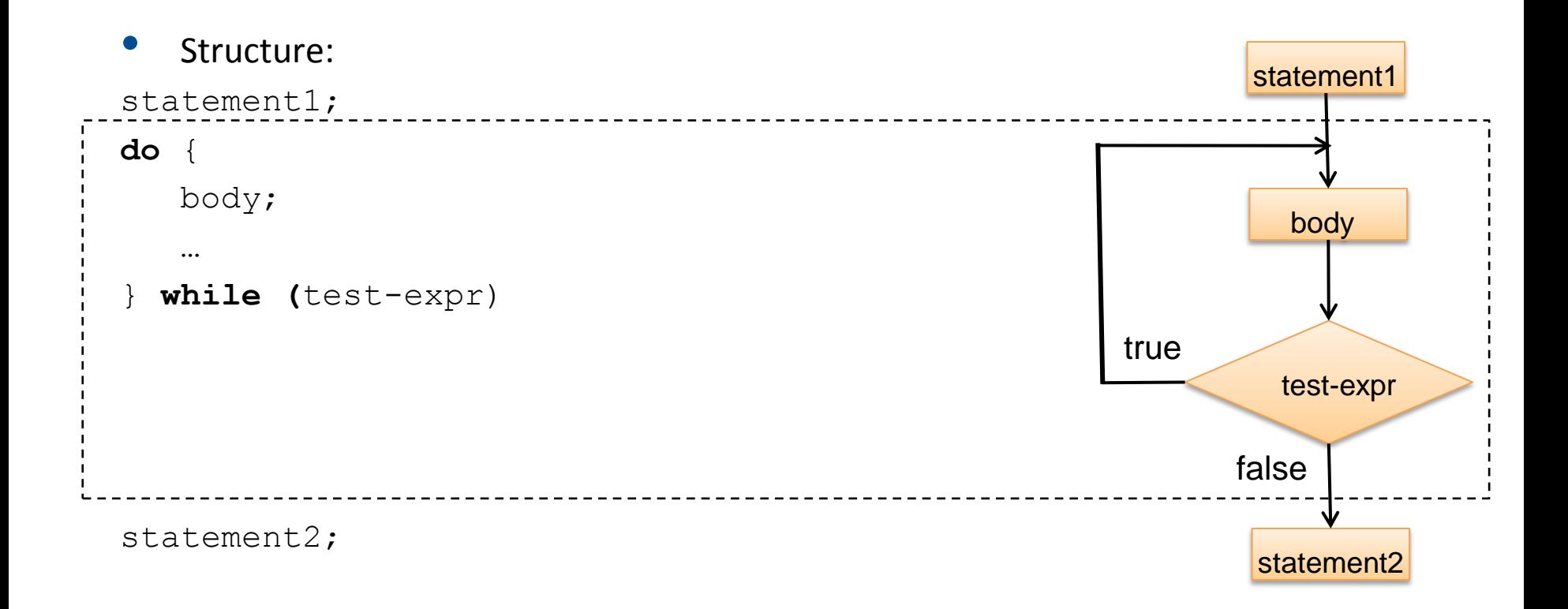

## **DO-WHILE LOOP (example)**

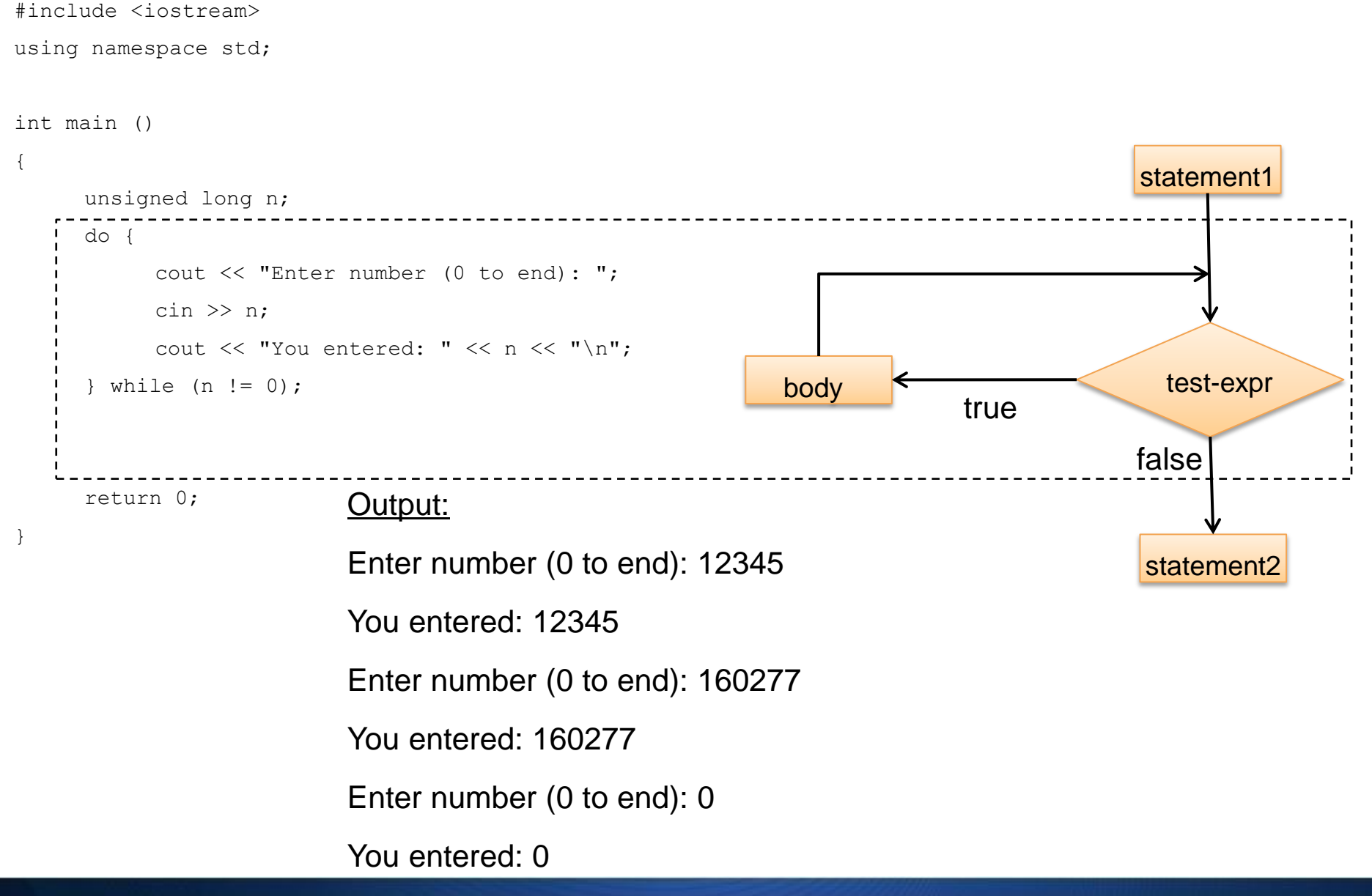

#### **LOOP Equivalence**

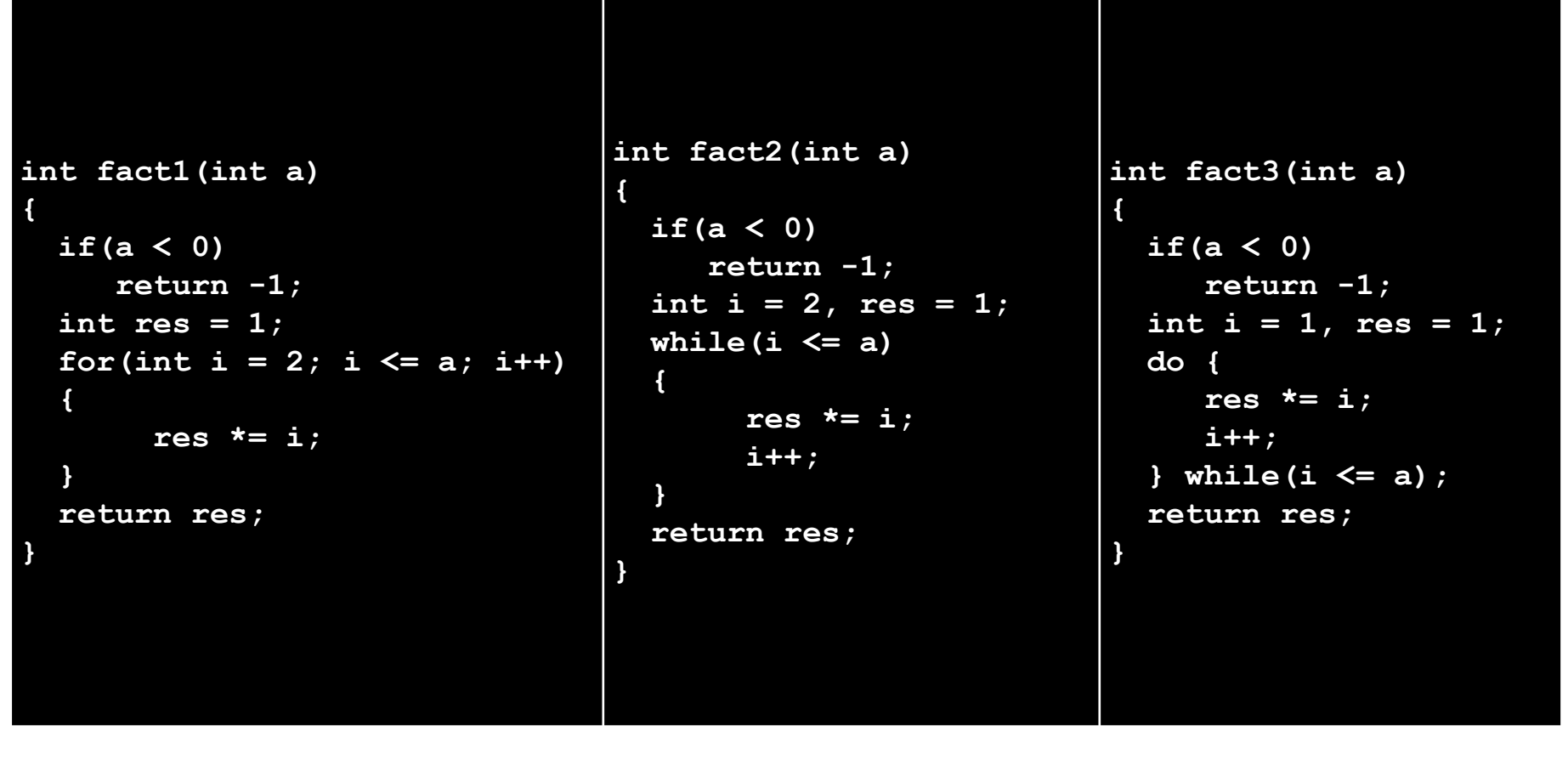

**When you know beforehand how many iterations you have to perform.**

**When you do not know exactly how many iterations, but you know when you want to stop.**

**The same as while, if you want to do at least one iteration.**

#### **Nested Loops**

• You can nest loops one inside the other.

• Used when for one repetition of a process, many repetitions of another process are needed . Some applications are-to print patterns, find sum of a repeating series etc.

• Be careful if within one loop you change the value of a variable that belongs in the test expression of another loop.

• Suppose, for example, that you want to print the following pattern:

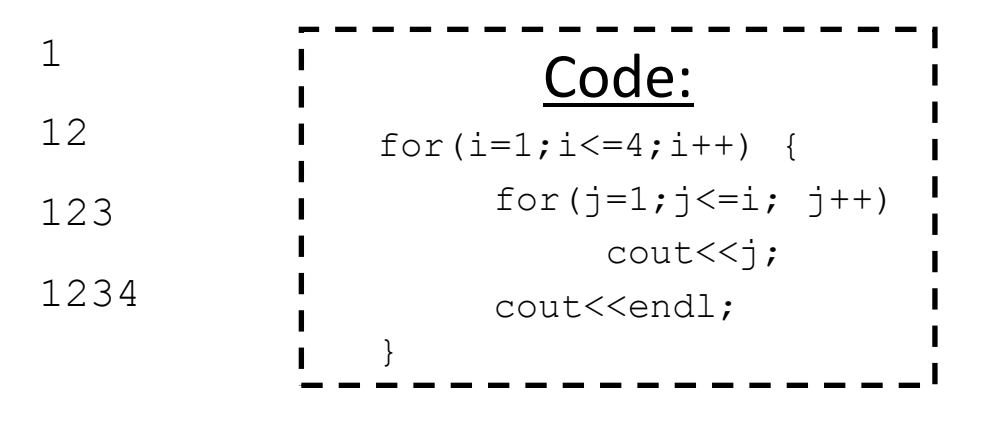

#### **Jump Statements (Forcing exit from a loop)**

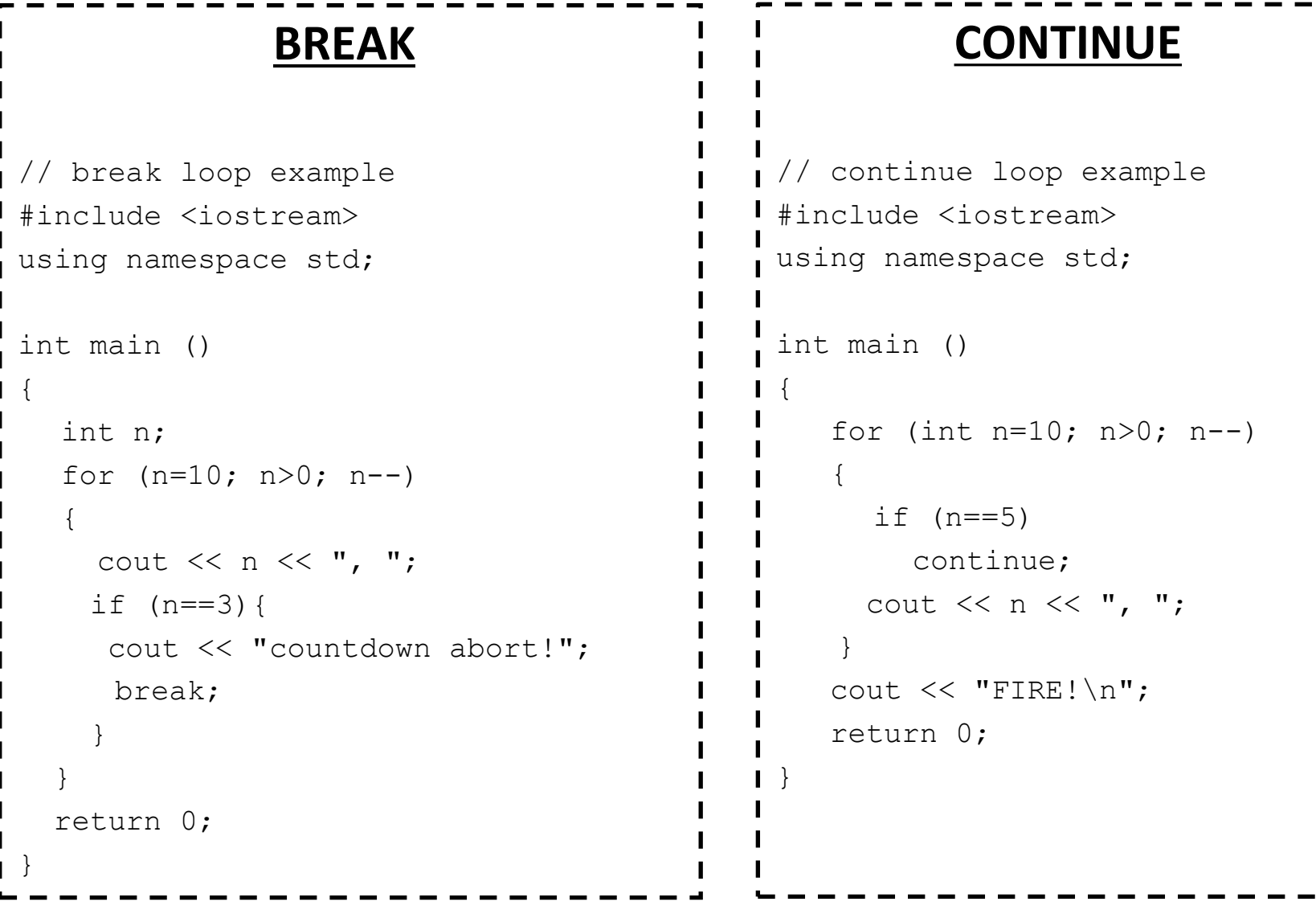

Output: 10, 9, 8, 7, 6, 5, 4, 3, countdown aborted! 0. Output: 10, 9, 8, 7, 6, 4, 3, 2, 1, FIRE!

#### **Exercise 1 – Differences and Similarities of Loops**

- **(1.1)** You are given 3 pieces of code. Find which one prints the letters 'a' to 'f' one after the other on the screen. For the incorrect loops change the code in order to perform this task correctly.
- **(1.2)** Check if the two given pieces of codes are equivalent, i.e. if they print the same on the screen.

```
\mathbf{I}_{\text{int}} i = 0;
while (i<5) { 
    i = i+1;cout << i*2 << endl;
} 
                                               for (int i=0; i<5; i=i+1) {
                                                    cout \lt\lt i*2 \lt\lt endl;
                                                }
```
#### **Exercise 2 – Program analysis**

```
bool foo(unsigned int n) 
\cdot {
       int i = 2; bool ip = true; 
        while (true){ 
            if ( i > n/2 )
                  break; 
Ļ,
            if ( n\i == 0 ) {
                ip = false; 
                  break; 
\begin{matrix} \end{matrix}i++;\begin{array}{ccc} \begin{array}{ccc} \end{array} & \end{array} return ip; 
\vert
```
You are given function foo and you are asked to:

- What is the return value of foo(47)?
- What does foo() calculates?
- Rewrite the function using one for-loop instead of the while loop.

## **Exercise 3 – Nested Loops**

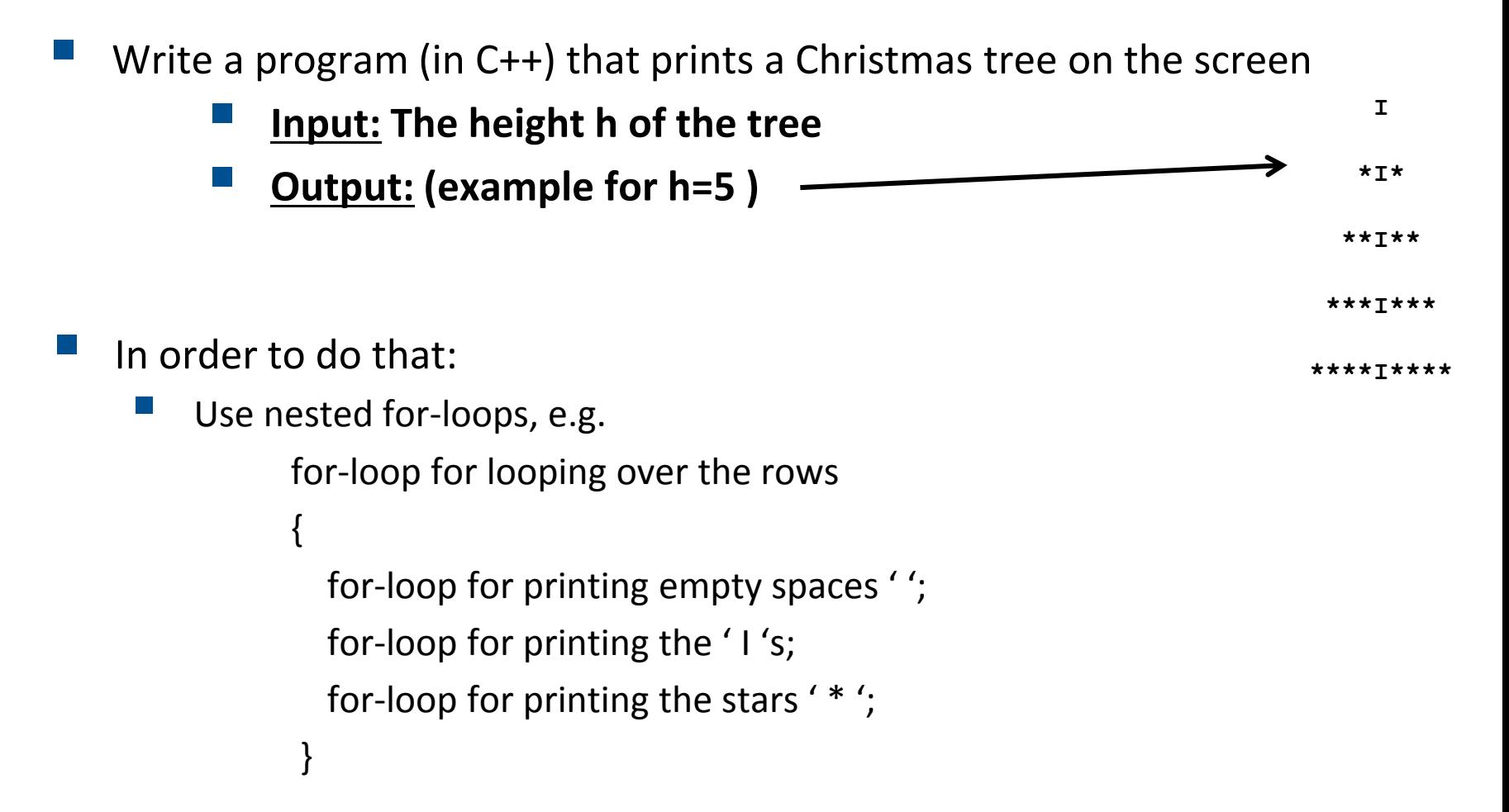

#### **Exercise 4 – Calculate the Euler number**

$$
e = \sum_{k=0}^{\infty} \frac{1}{k!} = 1 + \frac{1}{1} + \frac{1}{2!} + \frac{1}{3!} + \dots \approx 2.718281
$$

- You have to write a small program that calculates the Euler number using the formula above.
- Store the Euler number as **double** and compute it with a given precision of 10 decimal points.
- Think if you know how many iterations you have to make.
- Think about a proper stopping criterion. Convergence ?

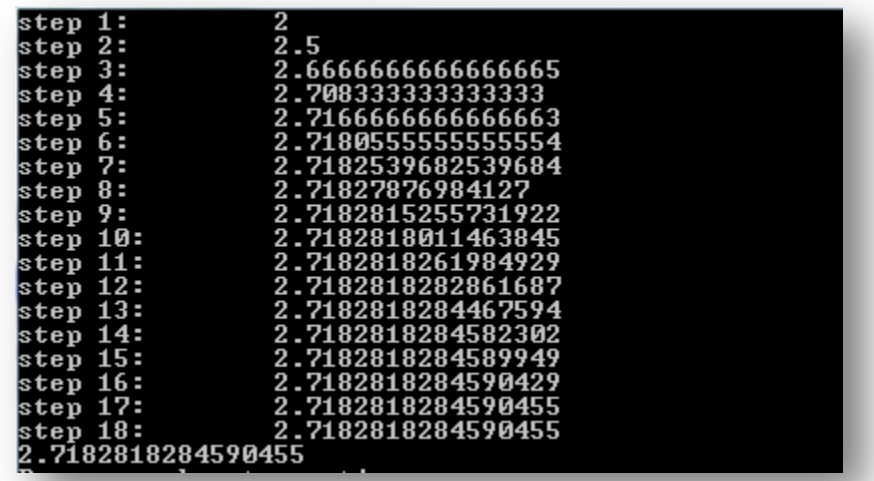

# Questions?